Q

## UNIVERSITAS ATMA JAYA YOGYAKARTA

## WORK INSTRUCTION

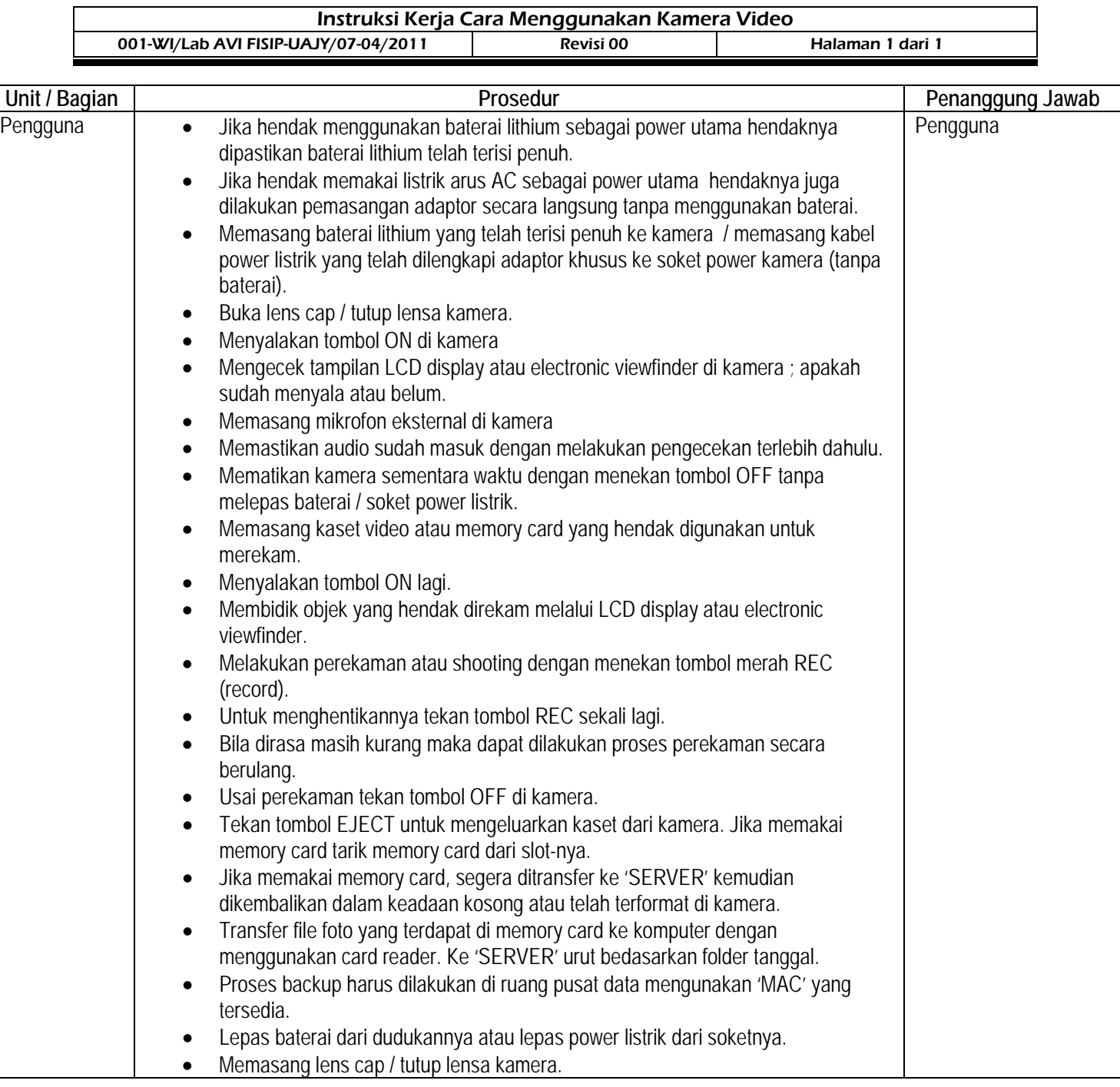

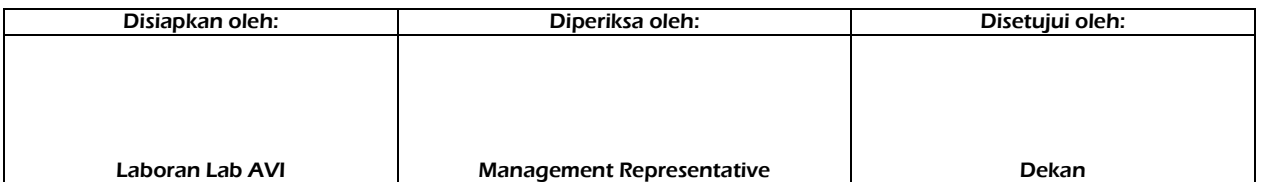